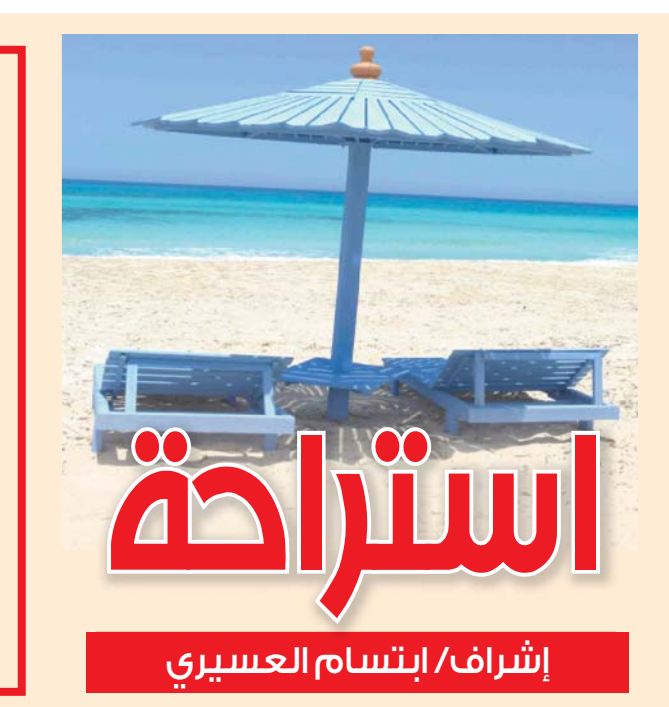

#### ألقي حراس أحد السجون في ري جمهورية «كومى»، شمال روسياً، <mark>بال</mark> القبض على قطة تحمل أشياء محظورة «هواتف محمولة وشواحن» مربوطة بجسمها، حسبما ذكرت مصلحة السجون في بيان في موقعها الإلكتروني وجرى القبض على القطة، الجمعة، بينما كانت تتسلق سياج السجن رقم واحد بالقرب من «سيكتيفكار» عاصمة الجمهورية، بحسب وكالة ريا نوفوستى، وقال البيان: «تم ربط لفافتين على ظهر القطة، وعندما تم فتح اللفافتين، وجد الحراس أشياء محظورة في السجن، وهي هاتفان محمولان مع البطاريات والشـواحـن»، ولا يـعـرف بـعـد مصير

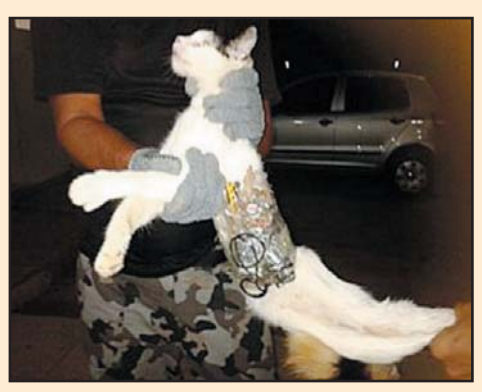

القبض على قطة تهرب هواتف محمولة إلى سجن في روسيا

هيروين في طلوق حلول عنق القطة التي أطلقوها بعد ذلك، وتسللت عائدةً إلى السجن.

ورغم أن هذا هو الحـادث الأول

من نوعه في سجن كومى، إلا أنه يتم استخدام القطط أحيانا من

جانب النزلاء لنقل المخدرات،

وفي أغسطس الماضي، كشفت

ر<br>شـرطـة مـكـافـحـة الــخــدرات في

منطقة روستوف جنوب روسيا

عن مخطط تم فيه استخدام

قطة لتهريب هيروين إلى أحد

السجون، كان نزلاءِ مضرج عنهم

قد أخذوا القطة في حقيبة إلى

خـارج السجن وأعطوهـا لتجار

۔<br>مـخـدرات،کـانـوا خــارج سـيـاج

السجن، وقام التجاربوضع

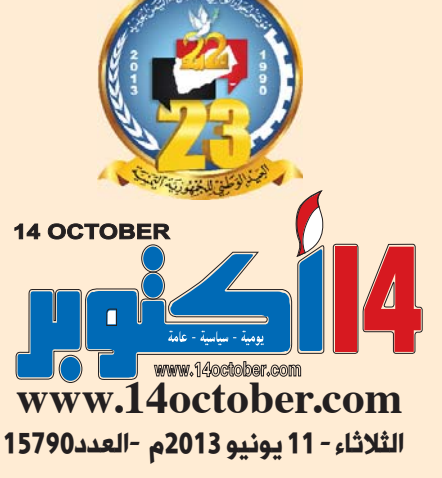

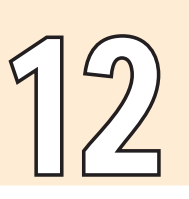

## بينما يزيد حجم أدمغتنا اليوم (3) مرات على حجم أدمغة أجدادنا الأوائل كيف ستصبح وجوه البشر بعد (100) ألف عام ؟!

تكهن علماء بالشكل النني قد تبدو عليه ملامح لمهن علماء بالسكل الدي قد تبدو عليه ملامح<br>وجه الإنسان خلال الـ 100 ألف سنة القبلة، بلفتهم إلى أن الجباه ستصبح أكبر والوجوه ستكون مسطحة، والعيون ستشبه الصحون!.

على غرار التطور الذي سبق أن طرأ على الوجه البشري من العصور الحجرية حتى يومنا هذا، من المتوقع أن يستمر هذا التطور في الحدوث خلال العصور المستقبلية كذلك. وبينما يزيد حجم أدمغتنا اليوم 3 مرات على حجم أدمغة جدودنا الأوائل، فكان من الطبيعي أن يزداد حجم الرؤوس، وكذلك الجماجم، وتتحول ملامح وجوهنا لتصبح أكثر

وبالاتساق مع ظهور تكنولوجيا جديدة قابلة للارتداء، مثل نظارة غوغل، بدأت رزمة من التساؤلات الجديدة تطفو على السطح، التي من بينها: كيف ستتطور وجوهنا ورؤوسنا في من الآن؟.

وذكرت صحيفة الدايلي ميل البريطانية أن هذا هو السؤال

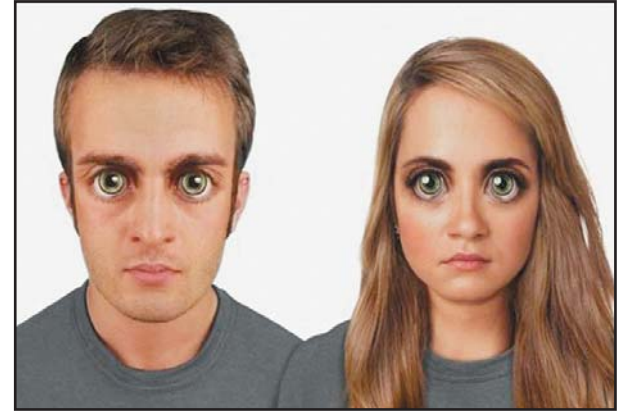

 $\rm My$ الذي طرحه الفنان والباحث، نيكولاي لام، من موقع VoucherCodes.co.uk، على دكتور آلان كوان، الذي يحمل درجة دكتوراه في الجينوميات الحسابية من جامعة واشنطن.

وبناءً على النقاشات التي دارت بينهما في هذا الصدد، قام لام بتطوير سلسلة مذهلة من الصور، التي تبين أحد مسارات التطور المحتملة للجنس البشري في الـ 100 عام لمقبلة.

وأشار دكتور كوان إلى أن المفتاح الرئيس بالنسبة إلى تطور مستقبلنا سيتمثل في انتزاع الرجل للسيطرة على الشكل البشري من التطور الطبيعي وضبط البيولوجيا البشرية بما يتناسب مع احتياجاتناً.

وأضاف كوان أنه وبعدما أصبحت الهندسة الوراثية هي المعيار، فإنه سيتم تحديد شكل الوجه البشري بشكل متزايد بحسب أذواق الإنسان، وذلك بينما ستستمر الجباه في الكبر بالاتساق مع استمرار نمو حجم أدمغتنا .

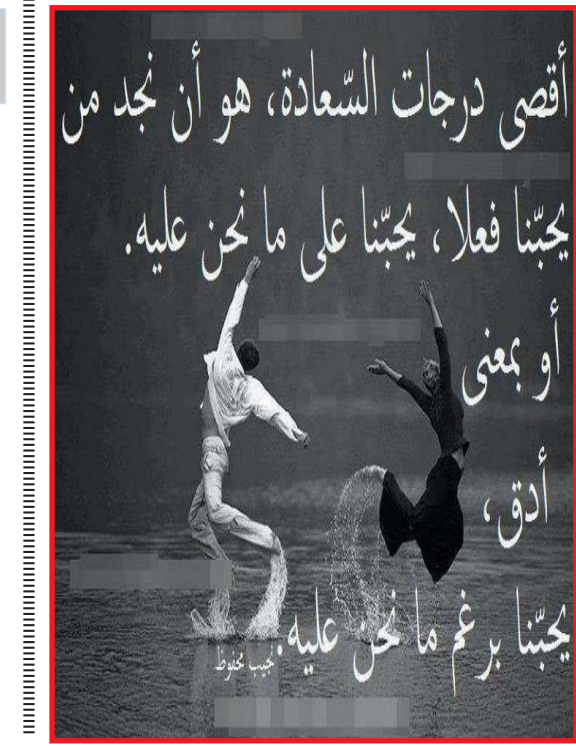

### من جيولوجيا الأنا

أنا ما أخفيه ما لا أريد أن أخفيه ولكن أخفيه وأنا ما أريد أن أخفيه ولا أنا  ${}^{\prime\prime}$ قلُ لي كم تحبّني ٰ ُوأنا "لا أصدّق" أنا الرأس موصولا بالجسد مفصولا عن الجسد وأنا موتى المكر – أقول ذلك بلا دراما – وما سأخلفه ورائي من خراب وأنا الجنون والعدم

اللذان في الأمام

جمانة حداد

 $\mathcal{K}_{a}$ 

أثث ثلاث

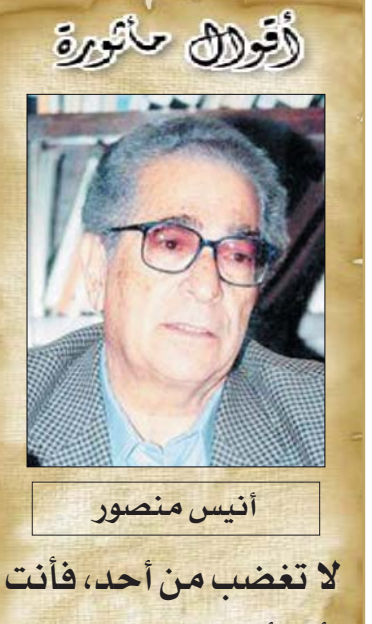

أسوأ كثيرا مما تعتقد.

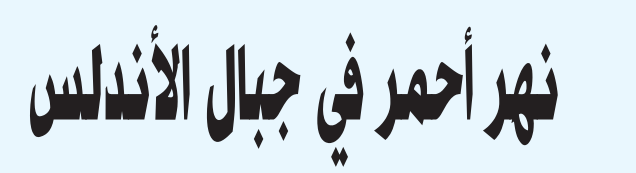

اهالعه

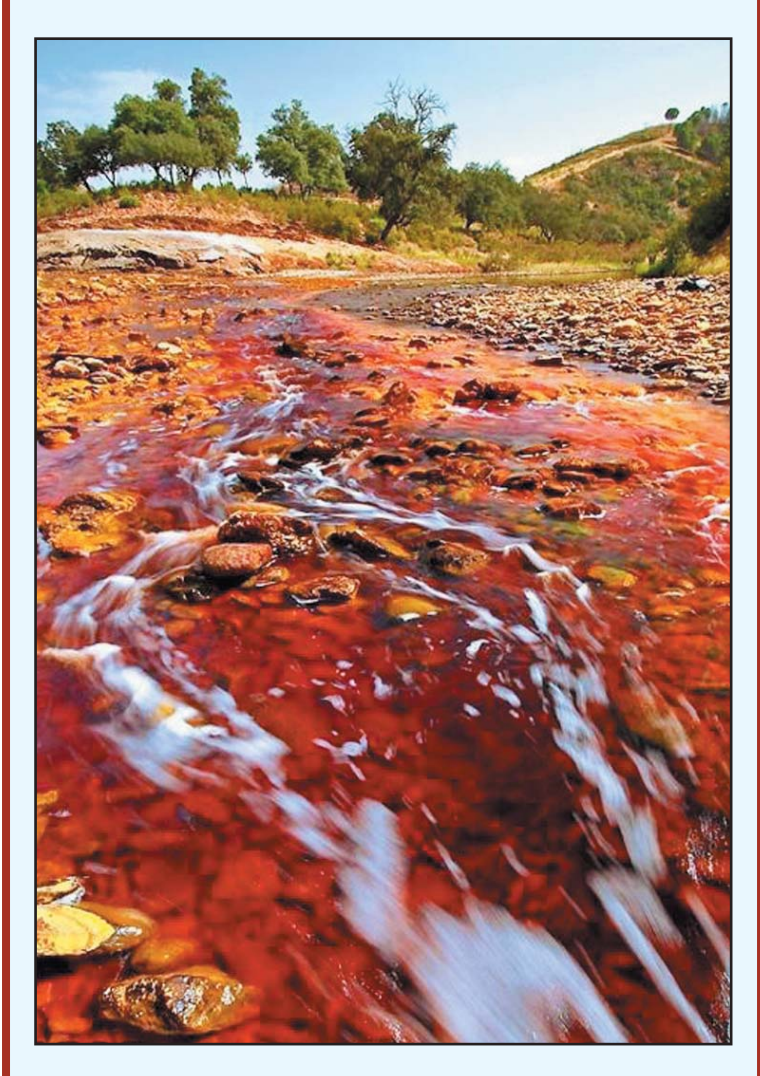

فى جنوب غرب اسبانيا حيث الجبال الأندلسية الجميلة يخرج نهر ليس .<br>| ككل الأنهار فلونه الأحمر القاني هو الذي يميزه، حيث استخدمت المناطق<br>| على طول النهر لاستخراج النحاس والفضة والذهب والمعادن الآخرى الأمر الذي أدى إلى ارتفاع نسبة الحموضة في المياه وتغيير لونها إلى الأحمر القاني.

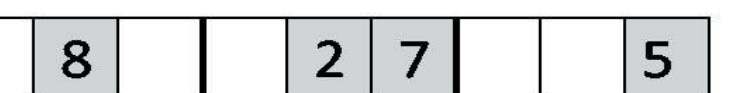

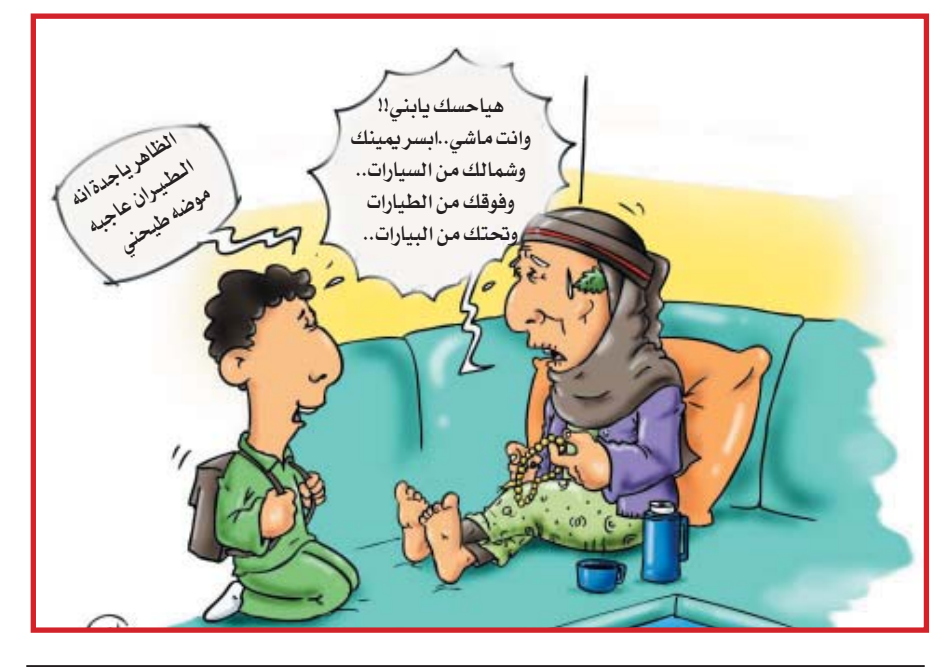

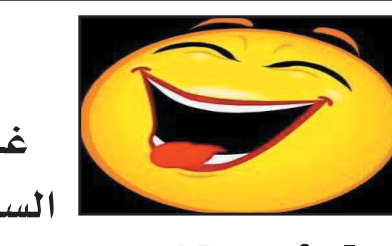

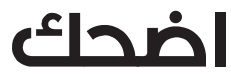

غبي نـزل عليـه مـطـروهـو فى لسيارة ولما فتح الباب سقط عليه المطر.. راح نزل من الباب الثاني..

الباب الثاني

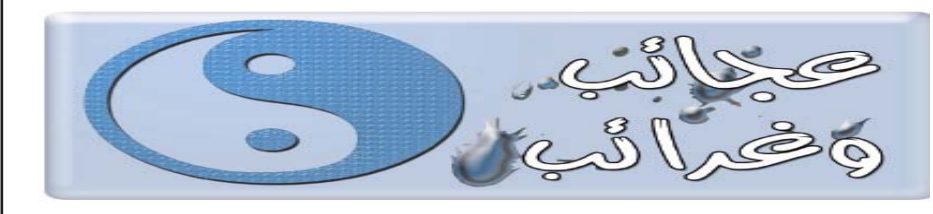

# عبوات المياه أحدث طرق الغش في الامتحانات

يعد الغش في الامتحانات من وفي موسم الاختبارات تكثَّر وسائل الغشّ

المكتشفة لدى الطلاب بمختلف المراحل. وبات من الملاحظ استخدام طرق كثيرة ومتَّنوعة لمحاولة الغش في الامتحانات، ولكن معظمها يسقط بأيدي المعلّمين، ما يسبب خيبة أمل واضحة للطالب.

وفي إحدى المدارس اكتشف معلم وسيلة غش جديدة استخدمها طالب أثناء امتحان مادة ألغتي"، معتقداً أن أعين المعلمين لن تلاحظه. حيثَ استخدم عبوة مياه معدنية للغش بعد طباعة بعض المعلومات المهمة، مثل النصوص الشعرية والأدبية على الملصق الخاص بالعبوة، إلا أنها وقعت بيد أحد معلميه.

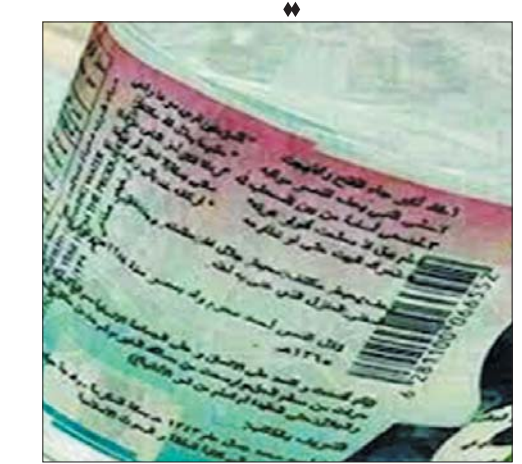

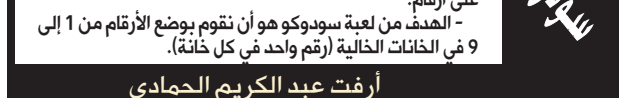

.<br>فوفات صغيرة 3X3 تدعى (المناطق).

سودوكو تلعب بواسطة مصفوفة 9X9، مقسمة بدورها إلى

– عِنْدِ بداية اللَّعبة سوف تكَّون بعضٌ خلايا المصفوفة محتوية

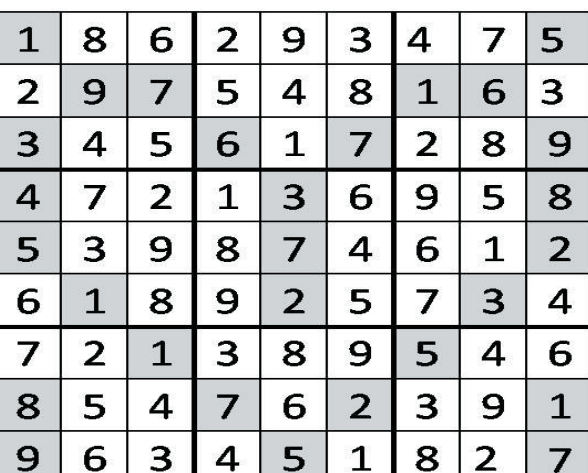

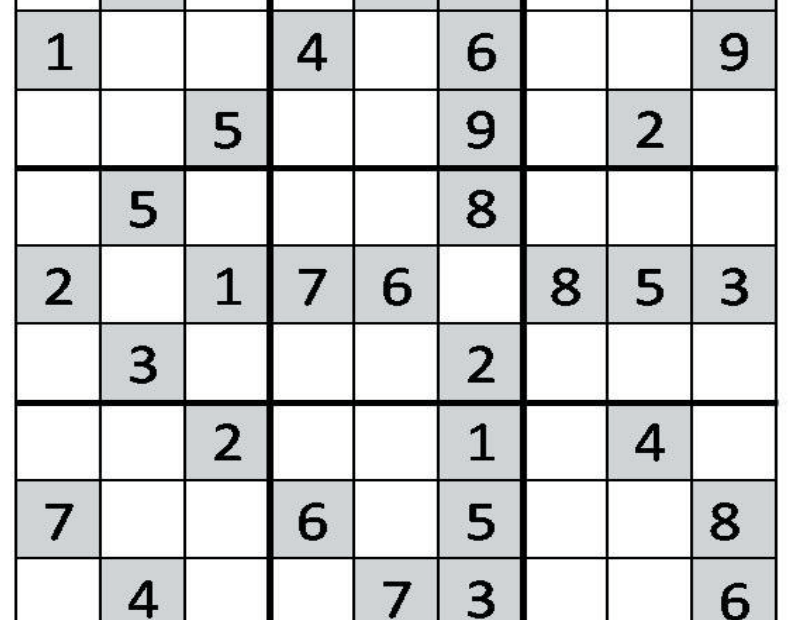

### كلمات متقاطعة

#### أفقيا :

.<br>1 - أديبة لبنانية عاشت في مصر امتازت بثقافة عربية وغربية ساهمت في النهضة الأدبية وكانت دارهـا نـدوة لـلأدبـاء يعقدون فيها مجلسا اسبوعيا من آثارها (باحثة البادية) – محافظة بمنية .

2 - مجلة يمنية - من الطيور -أول مدينة أنشأها المسلمون بالمغرب .

3 - شهر ميلادى – ناقوس . - مدخل – وديع  $4\,$ 5 - كف - وقتّ - يستخدم

للكتابة . 6 - نقيض حلال – فريدين . 7 - حمام بري – للتمني – أبو

الىشر .  $-$  اسم علم مذكر $-$  شاطئ $-8$ 

كفءِ. 9 - من أصنام الجاهلية - تيسر .  $10 - \Delta$ - ضياء – شب $-$  من الثمار.  $-$  يصلي بالناس – بط $-11$ يصاحب الرعد .

12 - عمود يومي في صحيفة (14أكتوبر) – طليق .

عموديا :

. قناديل – قل $-1$ 2 - بحر – لاعب كرة قدم برازيلي

3 - العنب المجفف – رجاء – الريح الطبية رمزاً للسلام – فى البيضة 5 - شقيقى – عاصمة بنما قرض أو دين

8 - عاصمة عربية – لبس 9 - أبو الأب – عاتب ا – إحدى القارات – ننفخ $10$ 

أوروبية – فرح وسرور  $-12$ شتم (معكوسة) – والدة –

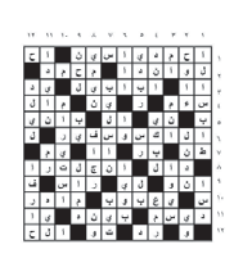

حا العدد الماذ

#### 12 11 10 9 8 7 6 5 4 3 2 1

 $-4$  خير وبركة $-$  طائر يستخدم  $-4$ 6 - مدينة إماراتية – متشابهان – 7 - رحيل – أداة حصر – من الثمار

من أقسام الجسم – عاصمة  $-11$ 

جمهورية وجزيرة في الحيط الهندي

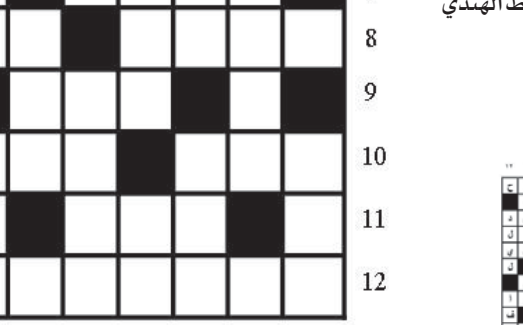

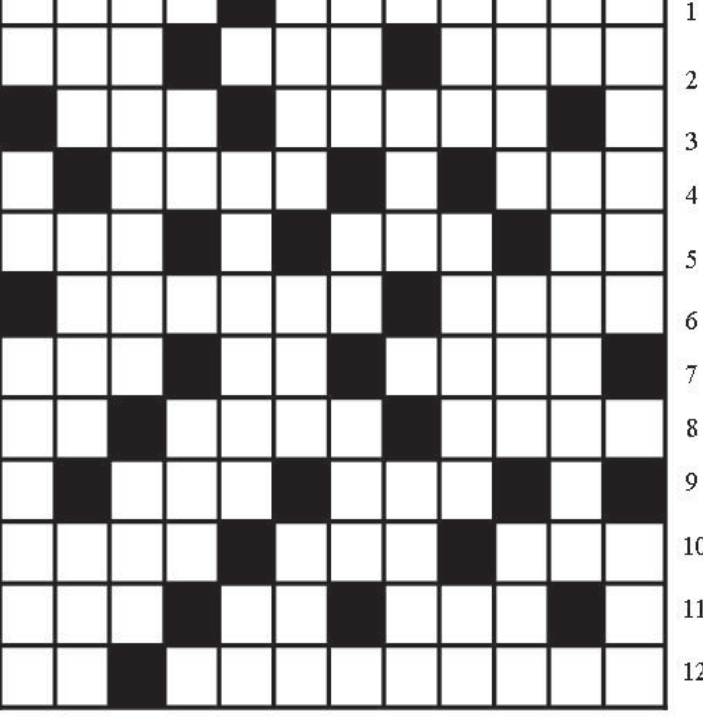